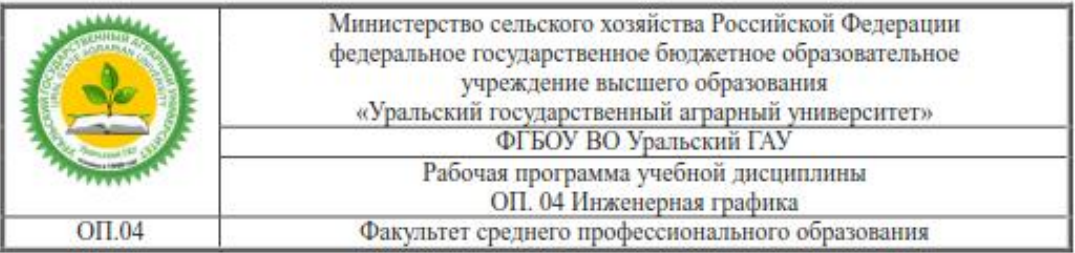

# РАБОЧАЯ ПРОГРАММА УЧЕБНОЙ ДИСЦИПЛИНЫ<br>ОП. 04 ИНЖЕНЕРНАЯ ГРАФИКА

для специальности 35.02.06 Технология производства и переработки сельскохозяйственной продукции (базовая подготовка)

### Екатеринбург 2019

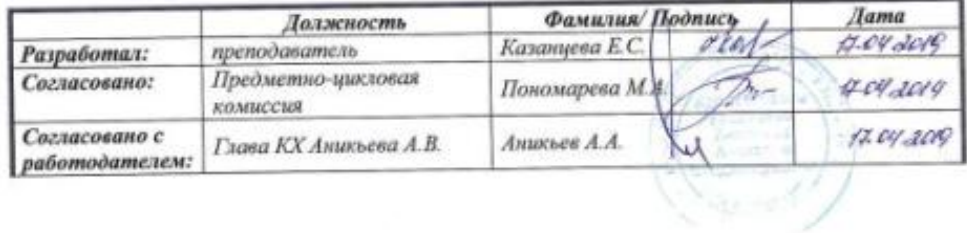

Рабочая программа учебной дисциплины разработана на основе Федерального государственного образовательного стандарта (далее – ФГОС) по специальности среднего профессионального образования (далее СПО) / 35.02.06 Технология производства и переработки сельскохозяйственной продукции (базовая подготовка)

Организация-разработчик: федеральное государственное бюджетное образовательное учреждение высшего образования «Уральский государственный аграрный университет»

Разработал: преподаватель, Незамаева О.Н.

# **СОДЕРЖАНИЕ**

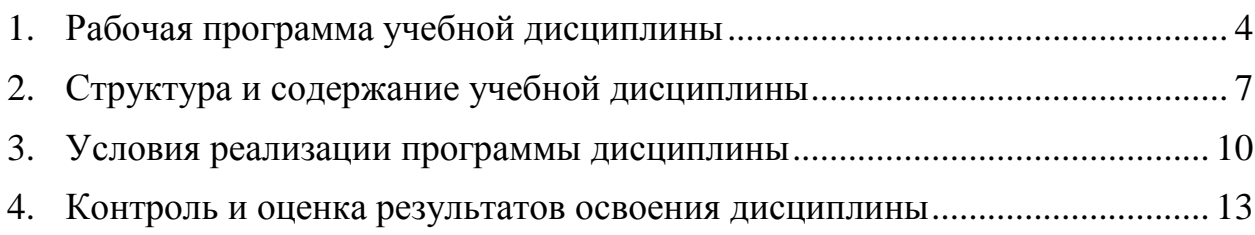

# **1. РАБОЧАЯ ПРОГРАММА УЧЕБНОЙ ДИСЦИПЛИНЫ**

## <span id="page-3-0"></span>**1.1. Область применения программы**

Рабочая программа учебной дисциплины Инженерная графика является частью основной профессиональной образовательной программы в соответствии с ФГОС по специальности СПО по специальности 35.02.06 Технология производства и переработки сельскохозяйственной продукции (базовая подготовка).

**1.2. Место дисциплины в структуре основной профессиональной образовательной программы:** дисциплина относится к профессиональному циклу (ОП.04).

## **1.3. Цели и задачи дисциплины – требования к результатам освоения дисциплины:**

В результате освоения дисциплины обучающийся должен освоить общие и профессиональные компетенции:

ОК 1. Понимать сущность и социальную значимость своей будущей профессии, проявлять к ней устойчивый интерес.

ОК 2. Организовывать собственную деятельность, выбирать типовые методы и способы выполнения профессиональных задач, оценивать их эффективность и качество.

ОК 3. Принимать решения в стандартных и нестандартных ситуациях и нести за них ответственность.

ОК 4. Осуществлять поиск и использование информации, необходимой для эффективного выполнения профессиональных задач, профессионального и личностного развития.

ОК 5. Использовать информационно-коммуникационные технологии в профессиональной деятельности.

ОК 6. Работать в коллективе и команде, эффективно общаться с коллегами, руководством, потребителями.

ОК 7. Брать на себя ответственность за работу членов команды (подчиненных), за результат выполнения заданий.

ОК 8. Самостоятельно определять задачи профессионального и личностного развития, заниматься самообразованием, осознанно планировать повышение квалификации.

ОК 9. Ориентироваться в условиях частой смены технологий в профессиональной деятельности.

ПК 1.1. Выбирать и реализовывать технологии производства продукции растениеводства.

ПК 1.2. Выбирать и реализовывать технологии первичной обработки продукции растениеводства.

ПК 1.3. Выбирать и использовать различные методы оценки и контроля количества и качества сельскохозяйственного сырья и продукции растениеводства.

ПК 2.1. Выбирать и реализовывать технологии производства продукции животноводства.

ПК 2.2. Выбирать и реализовывать технологии первичной обработки продукции животноводства.

ПК 2.3. Выбирать и использовать различные методы оценки и контроля количества и качества сельскохозяйственного сырья и продукции животноводства.

ПК 3.1. Выбирать и реализовывать технологии хранения в соответствии с качеством поступающей сельскохозяйственной продукции и сырья.

ПК 3.2. Контролировать состояние сельскохозяйственной продукции и сырья в период хранения.

ПК 3.3. Выбирать и реализовывать технологии переработки сельскохозяйственной продукции.

ПК 3.4. Выбирать и использовать различные методы оценки и контроля количества и качества сырья, материалов, сельскохозяйственной продукции на этапе переработки.

ПК 3.5. Выполнять предпродажную подготовку и реализацию сельскохозяйственной продукции.

ПК 4.5. Вести утвержденную учетно-отчетную документацию.

В результате освоения дисциплины обучающийся должен:

## **уметь:**

 читать конструкторскую и технологическую документацию по профилю специальности;

 выполнять комплексные чертежи геометрических тел и проекции точек, лежащих на их поверхности, в ручной и машинной графике;

 выполнять эскизы, технические рисунки и чертежи деталей, их элементов, узлов в ручной и машинной графике;

 выполнять графические изображения технологического оборудования и технологических схем в ручной и машинной графике;

 оформлять проектно-конструкторскую, технологическую и другую техническую документацию в соответствии с действующими нормативными правовыми актами

В результате освоения дисциплины обучающийся должен:

**знать:**

правила чтения конструкторской и технологической документации;

 способы графического представления объектов, пространственных образов, технологического оборудования и схем;

законы, методы и приемы проекционного черчения;

 требования государственных стандартов Единой системы конструкторской документации (далее–ЕСКД) и Единой системы технологической документации (далее–ЕСТД);

 правила выполнения чертежей, технических рисунков, эскизов и схем; технику и принципы нанесения размеров;

классы точности и их обозначение на чертежах;

типы и назначение спецификаций, правила их чтения и составления.

# **1.4. Количество часов на освоение программы учебной дисциплины: По очной форме обучения:**

максимальной учебной нагрузки обучающегося - 84 часа, в том числе: обязательной аудиторной учебной нагрузки обучающегося - 56 часов; самостоятельная работа обучающегося – 28 часов.

## **1.5. Особенности реализации учебной дисциплины.**

Образовательная деятельность по дисциплине осуществляется на государственном языке РФ.

Дисциплина реализуется с применением электронной информационно – образовательной среды вуза.

# <span id="page-6-0"></span>**2. СТРУКТУРА И СОДЕРЖАНИЕ УЧЕБНОЙ ДИСЦИПЛИНЫ**

# **2.1. Объем учебной дисциплины и виды учебной работы**

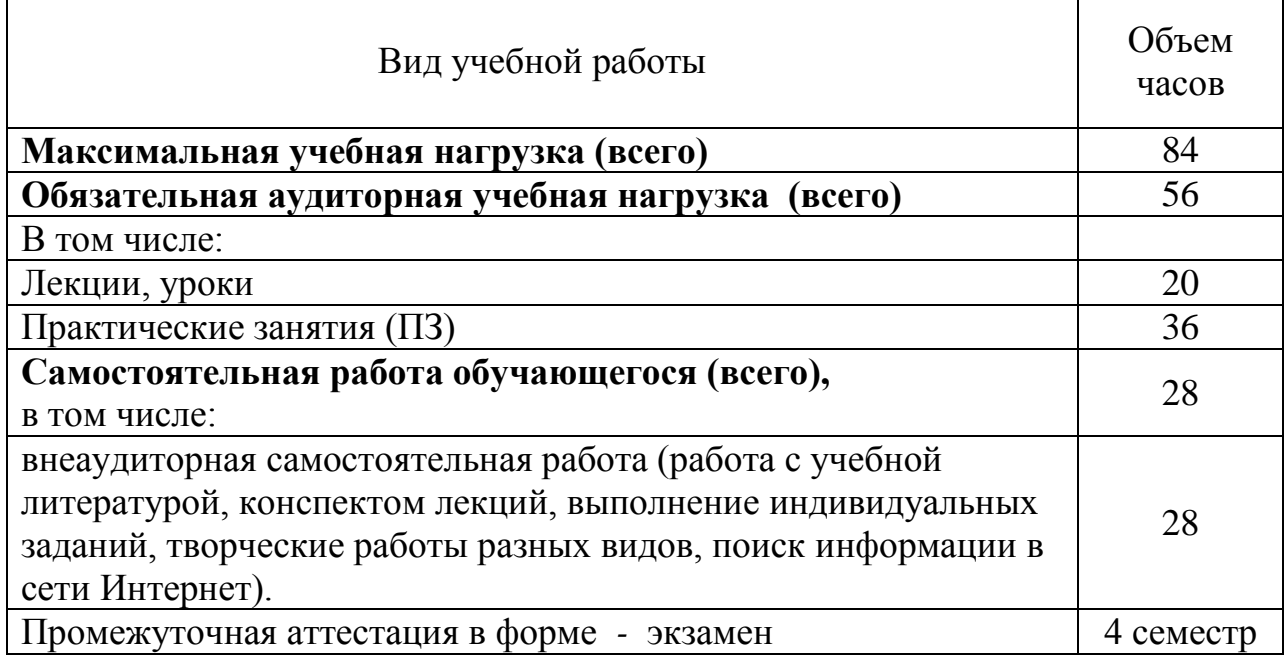

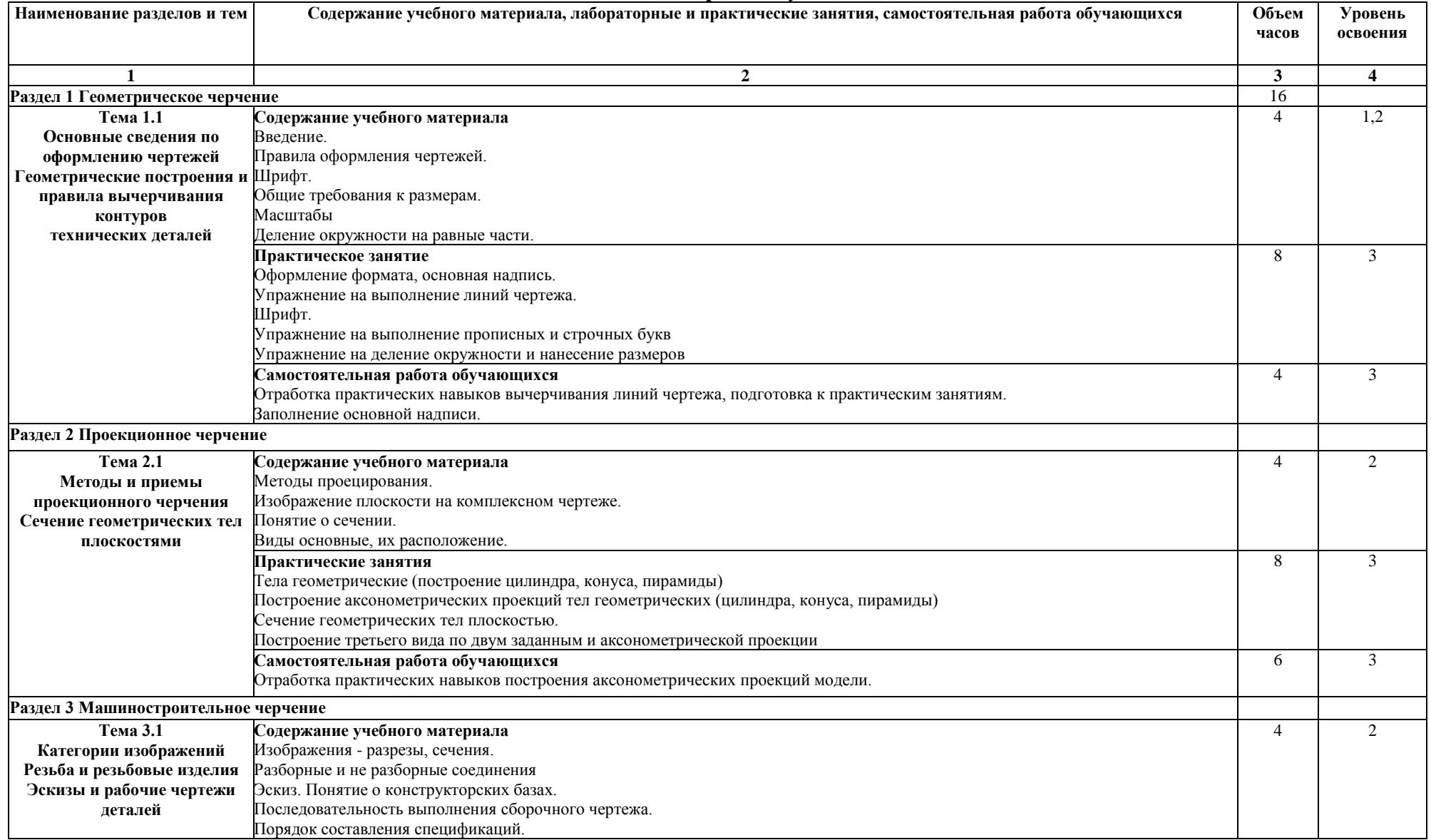

# **2.2 Тематический план и содержание учебной дисциплины**

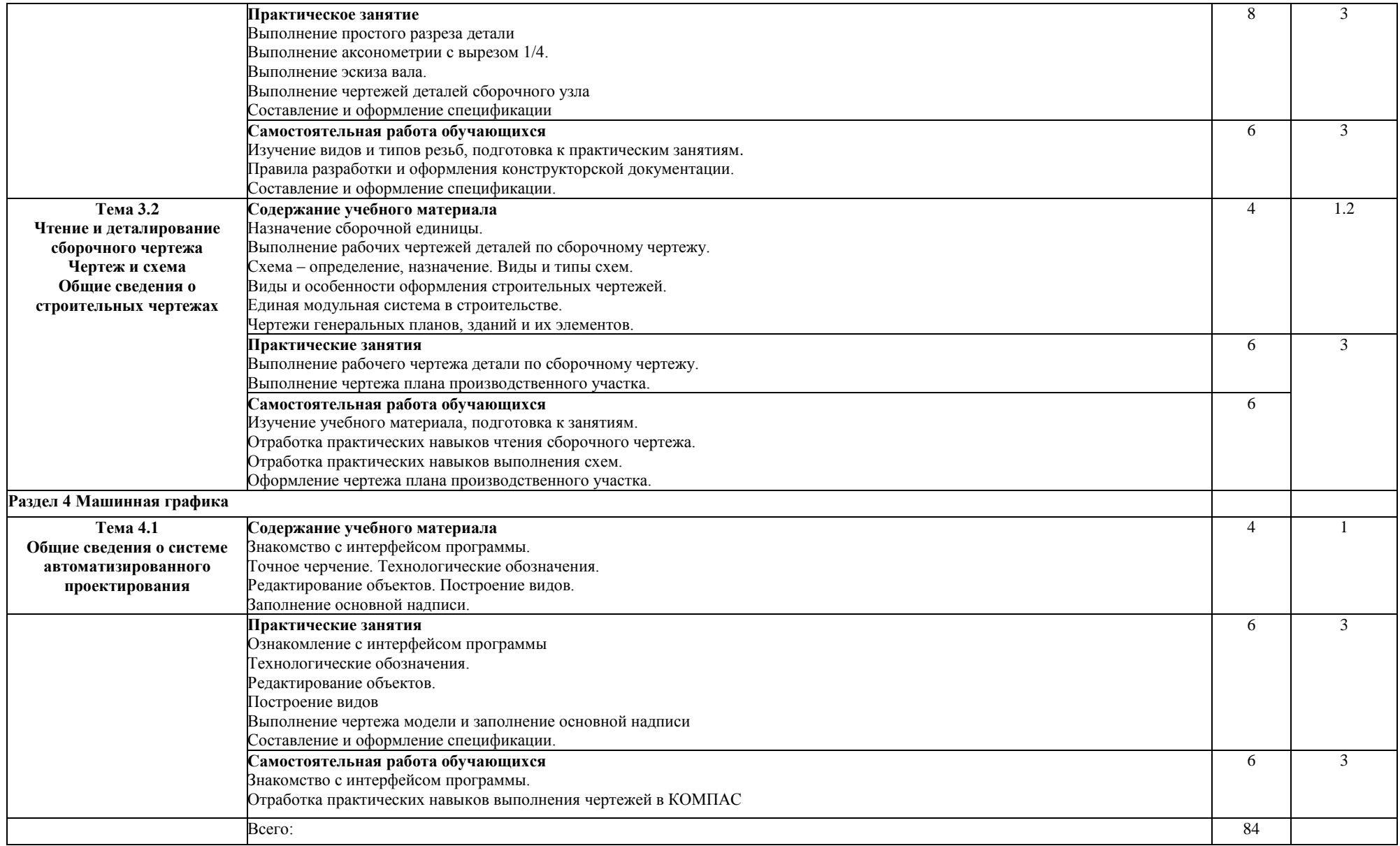

Для характеристики уровня освоения учебного материала используются следующие обозначения:

1 – ознакомительный (узнавание ранее изученных объектов, свойств);

2 – репродуктивный (выполнение деятельности по образцу, инструкции или под руководством)

3 – продуктивный (планирование и самостоятельное выполнение деятельности, решение проблемных задач)

# **Методические указания для обучающихся по освоению дисциплины**

Рекомендуется применять методические указания для самостоятельной работы (оценочные средства, тематика и т.д.)

Фонд оценочных средств по дисциплине представлен в Приложении 1.

# <span id="page-9-0"></span>**3. УСЛОВИЯ РЕАЛИЗАЦИИ ПРОГРАММЫ ДИСЦИПЛИНЫ**

## **3.1 Требования к материально-техническому обеспечению**

Кабинет инженерной графики № 5219: Доска аудиторная, столы, посадочные места по числу студентов, рабочее место для преподавателя

Аудитория №5216: Оборудование и программное обеспечения для реализации дисциплины с применением электронного обучения и дистанционных образовательных технологий: компьютеры, видеокамеры, микрофоны, сеть Интернет, виртуальная обучающая среда Moodle, программы видеоконференцсвязи

## **3.2. Информационное обеспечение обучения**

# **Перечень рекомендуемых учебных изданий, Интернет-ресурсов, дополнительной литературы:**

## **Основная литература:**

1. Чекмарев, А. А. Инженерная графика : учебник для СПО / А. А. Чекмарев. — 13-е изд., испр. и доп. — М. : Издательство Юрайт, 2019. — 389 с. Ссылка на информационный ресурс: [https://biblio](https://biblio-online.ru/book/inzhenernaya-grafika-433398)[online.ru/book/inzhenernaya-grafika-433398](https://biblio-online.ru/book/inzhenernaya-grafika-433398)

# **Дополнительная литература**

2. Большаков, В. П. Инженерная и компьютерная графика. Изделия с резьбовыми соединениями : учеб. пособие для СПО / В. П. Большаков, А. В. Чагина. — 2-е изд., испр. и доп. — М. : Издательство Юрайт, 2019. — 167 с.Ссылка на информационный ресурс: https://biblioonline.ru/book/inzhenernaya-i-kompyuternaya-grafika-izdeliya-s-rezbovymisoedineniyami-442321

# **3. Перечень ресурсов информационно-телекоммуникационной сети «Интернет», необходимых для освоения дисциплины**

Интернет-ресурсы библиотеки: <http://www.urgau.ru/ebs>

# **Периодические издания:**

1. Аграрный вестник Урала;

2. Молодежь и наука.

*Информационные технологии* применяются для*:*

– сбора, хранения, систематизации и выдачи учебной и научной информации;

– обработки текстовой, графической и эмпирической информации;

– подготовки, конструирования и презентация итогов учебной деятельности;

– самостоятельного поиска дополнительного учебного и научного материала, с использованием поисковых систем и сайтов сети Интернет, электронных энциклопедий и баз данных.

*Информационные справочные системы* применяются для решения различного рода познавательных и практико-ориентированных задач.

В ходе реализации целей и задач дисциплины обучающиеся могут при необходимости использовать возможности информационно-справочных систем, электронных библиотек и архивов.

# **Печатные и (или) электронные ресурсы для лиц с ОВЗ**

Учебно-методические материалы для обучающихся из числа инвалидов и лиц с ОВЗ предоставляются в формах, адаптированных к ограничениям их здоровья и особенностям восприятия и обработки поступающей учебной информации.

Для обучающихся с нарушениями зрения:

 в печатной форме увеличенным шрифтом и с необходимой контрастностью;

- в форме электронного документа (версия для слабовидящих);
- в форме аудиофайла;
- в печатной форме на языке Брайля.

Обучающиеся могут воспользоваться официальным сайтом Свердловской областной специальной библиотеки для слепых: http: //sosbs.ru/ Для обучающихся с нарушением слуха:

в печатной форме;

# в форме электронного документа. Для лиц с нарушениями опорно-двигательного аппарата:

- в печатной форме;
- в форме электронного документа;
- в форме аудиофайла.

*Информационные технологии* применяются для*:*

– сбора, хранения, систематизации и выдачи учебной и научной информации;

– обработки текстовой, графической и эмпирической информации;

– подготовки, конструирования и презентация итогов учебной деятельности;

– самостоятельного поиска дополнительного учебного и научного материала, с использованием поисковых систем и сайтов сети Интернет, электронных энциклопедий и баз данных.

*Информационные справочные системы* применяются для решения различного рода познавательных и практико-ориентированных задач.

В ходе реализации целей и задач дисциплины обучающиеся могут при необходимости использовать возможности информационно-справочных систем, электронных библиотек и архивов.

# **Печатные и (или) электронные ресурсы для лиц с ОВЗ**

Учебно-методические материалы для обучающихся из числа инвалидов и лиц с ОВЗ предоставляются в формах, адаптированных к ограничениям их здоровья и особенностям восприятия и обработки поступающей учебной информации.

# Для обучающихся с нарушениями зрения:

 в печатной форме увеличенным шрифтом и с необходимой контрастностью;

- в форме электронного документа (версия для слабовидящих);
- в форме аудиофайла;
- в печатной форме на языке Брайля.

Обучающиеся могут воспользоваться официальным сайтом Свердловской областной специальной библиотеки для слепых: http: //sosbs.ru/ Для обучающихся с нарушением слуха:

- в печатной форме;
- в форме электронного документа.

Для лиц с нарушениями опорно-двигательного аппарата:

- в печатной форме;
- в форме электронного документа;
- в форме аудиофайла.

# **4. КОНТРОЛЬ И ОЦЕНКА РЕЗУЛЬТАТОВ ОСВОЕНИЯ ДИСЦИПЛИНЫ**

<span id="page-12-0"></span>**Контроль и оценка** результатов освоения дисциплины осуществляется преподавателем в процессе проведения практических занятий и лабораторных работ, тестирования, а также выполнения обучающимися индивидуальных заданий, проектов, исследований.

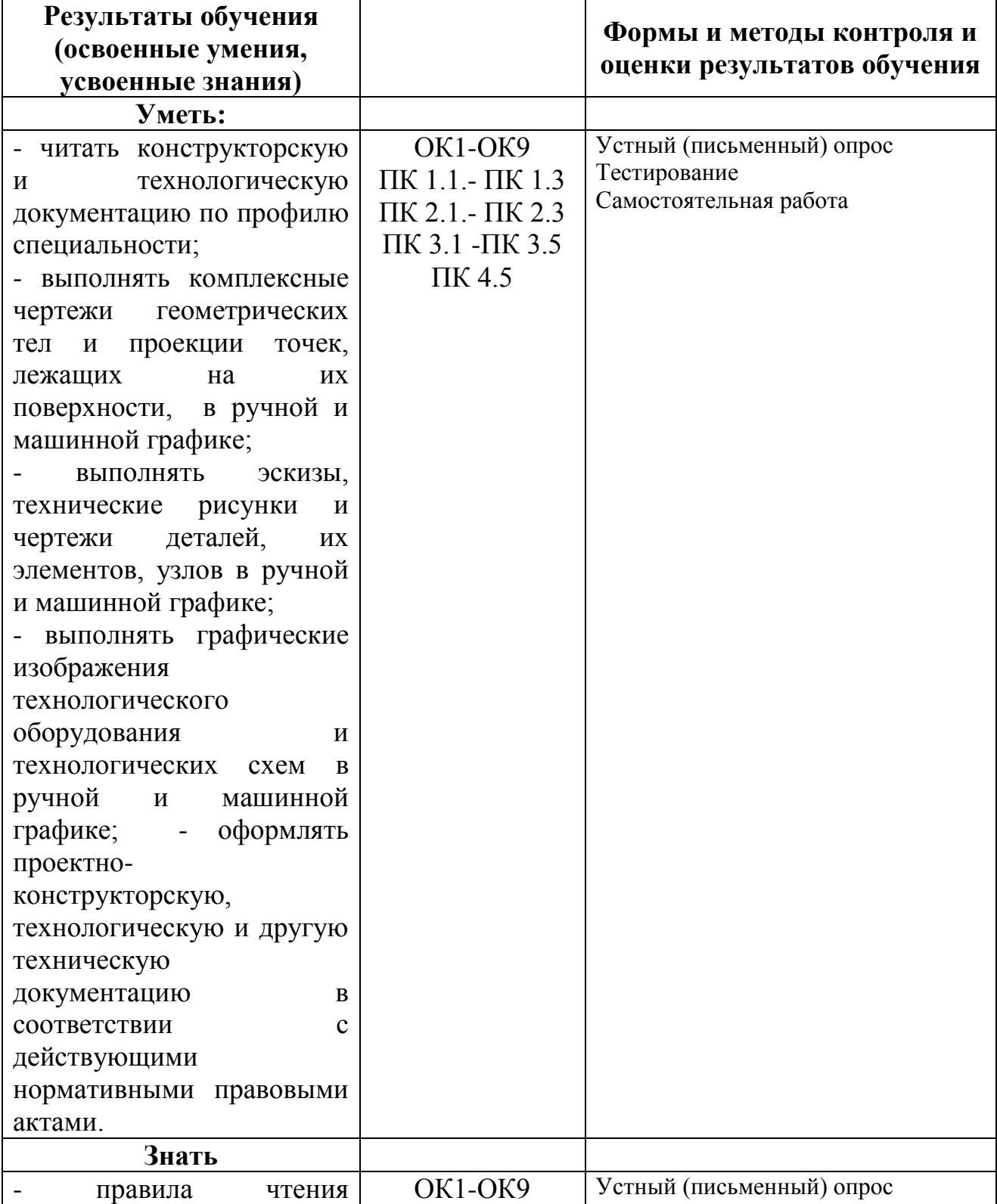

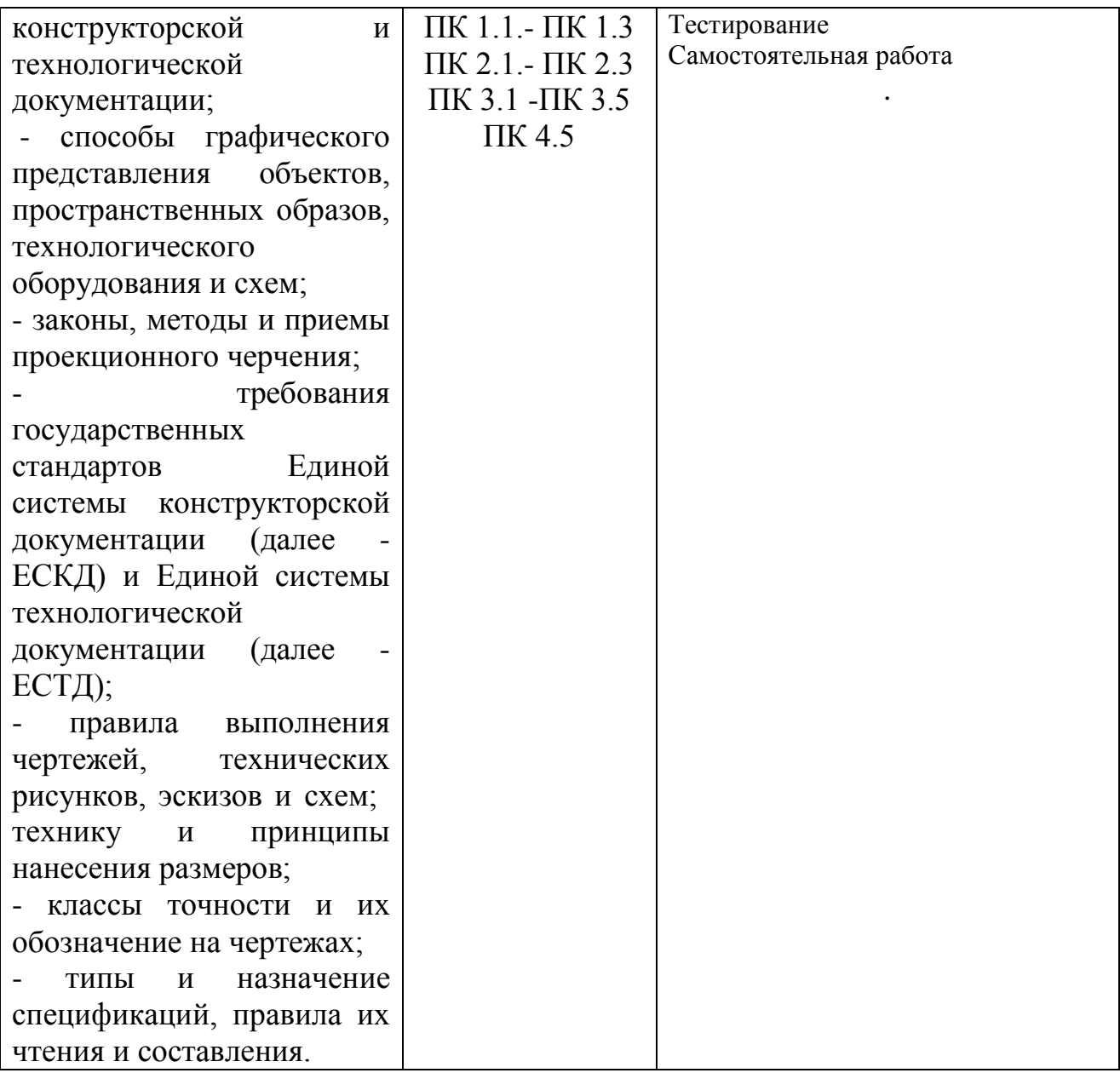

# ФОНД ОЦЕНОЧНЫХ СРЕДСТВ УЧЕБНОЙ ДИСЦИПЛИНЫ

#### ОП.04 ИНЖЕНЕРНАЯ ГРАФИКА

для специальности 35.02.06 Технология производства и переработки сельскохозяйственной продукции (базовая подготовка)

#### Екатеринбург 2019

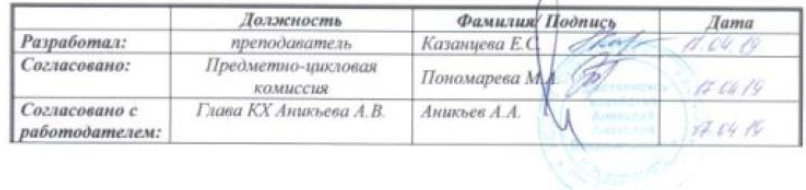

## СОДЕРЖАНИЕ

- 1. Пояснительная записка
- 2. Фонд оценочных средств текущего контроля
- 3. Фонд оценочных средств промежуточной аттестации
- 4. Особенности текущего контроля и промежуточной аттестации для инвалидов и лиц с ограниченными возможностями здоровья

#### **1.ПОЯСНИТЕЛЬНАЯ ЗАПИСКА**

Фонд оценочных средств (ФОС) для проведения текущего контроля и промежуточной аттестации предназначен для проверки результатов освоения учебной дисциплины ОП 4 Инженерная графика

Промежуточная аттестация по дисциплине завершает освоение обучающимися программы дисциплины и осуществляется в форме экзамена.

Текущий контроль осуществляется на каждом занятии в ходе освоения материала в форме устного опроса, выполнения заданий по теме занятия.

#### **Планируемые результаты обучения**

Результаты обучения: знания и умения, подлежащие контролю при проведении текущего контроля и промежуточной аттестации:

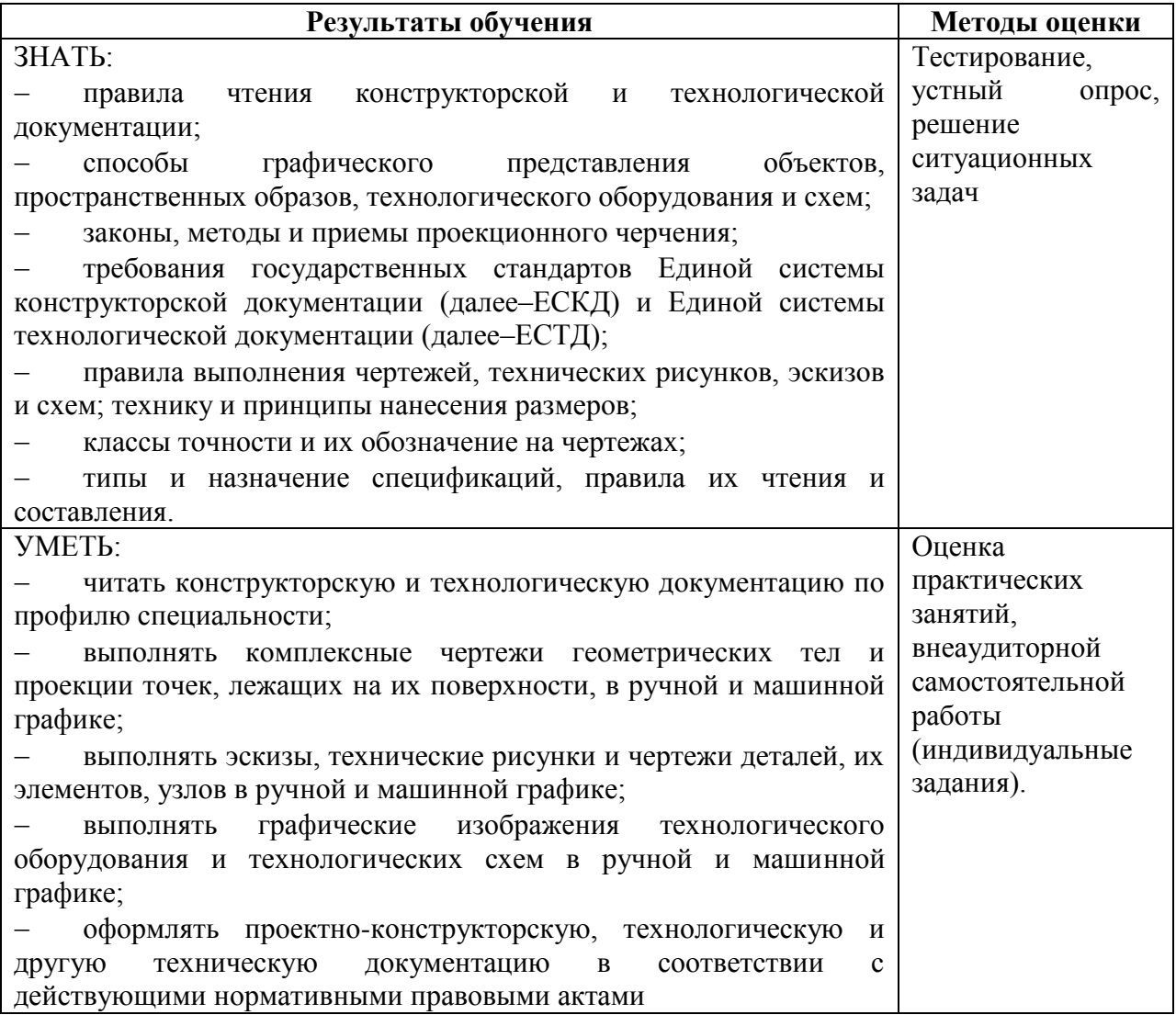

Результаты обучения: компетенции, подлежащие контролю при проведении текущего контроля и промежуточной аттестации:

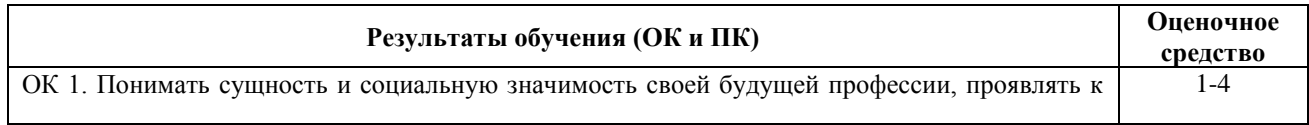

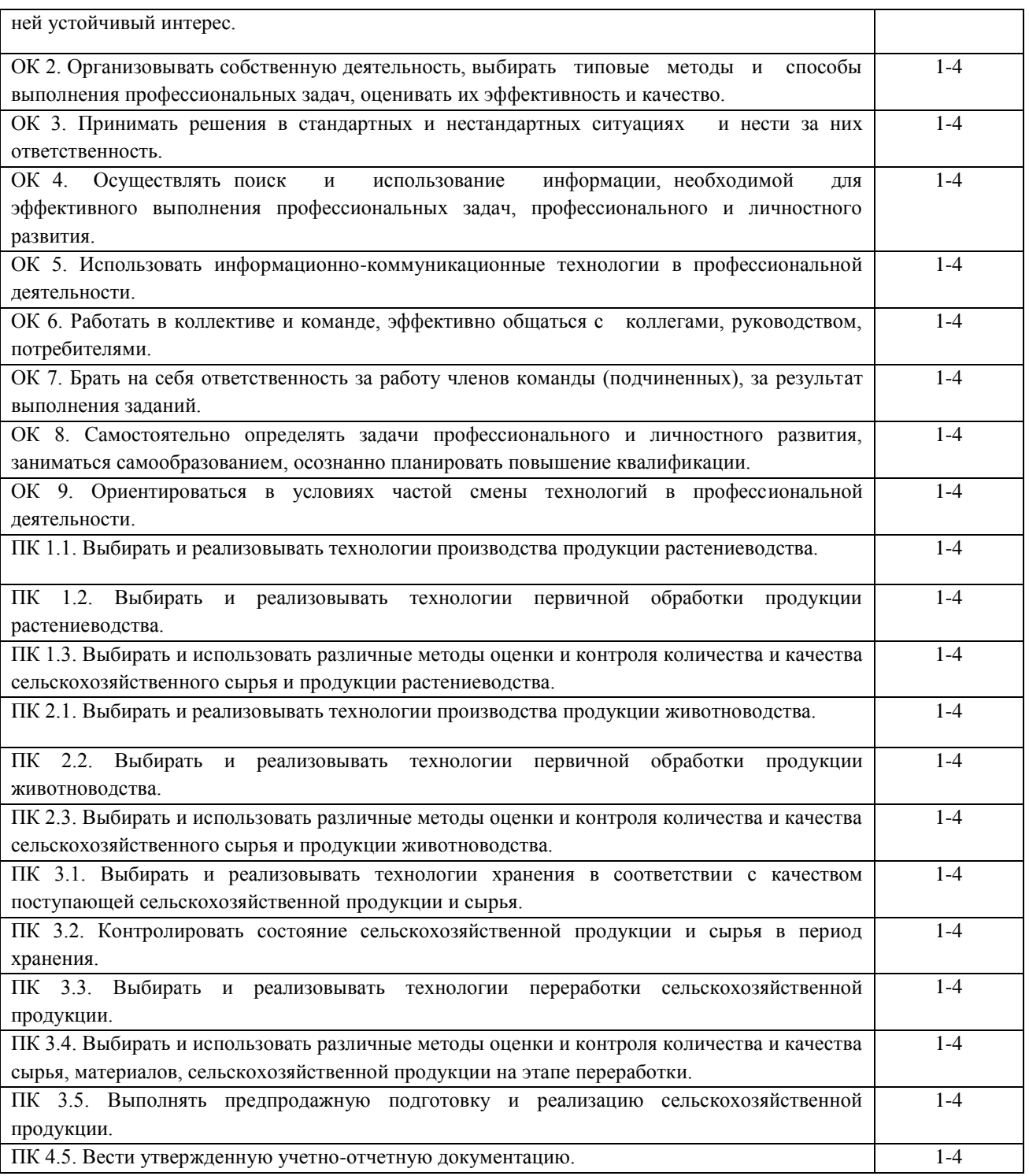

#### **Критерии оценки уровня освоения дисциплины**

При проведении аттестации студентов используются следующие критерии оценок:

Оценка "отлично" ставится студенту, проявившему всесторонние и глубокие знания учебного материала, освоившему основную и дополнительную литературу по теме или разделу, обнаружившему творческие способности в понимании, изложении и практическом использовании усвоенных знаний. Оценка "отлично" соответствует высокому уровню освоения темы, раздела программы дисциплины.

Оценка "хорошо" ставится студенту, проявившему полное знание учебного материала, освоившему основную рекомендованную литературу по теме, обнаружившему стабильный характер знаний и умений и способному к их самостоятельному применению и обновлению в ходе последующего обучения и практической деятельности. Оценка "хорошо" соответствует достаточному уровню освоения темы, раздела программы дисциплины.

Оценка "удовлетворительно" ставится студенту, проявившему знания основного учебного материала по теме в объеме, необходимом для последующего обучения и предстоящей практической деятельности, знакомому с основной рекомендованной литературой по теме, допустившему неточности при ответе, но в основном обладающему необходимыми знаниями и умениями для их устранения при корректировке со стороны преподавателя. Оценка "удовлетворительно" соответствует достаточному уровню освоения темы, раздела программы дисциплины.

Оценка "неудовлетворительно" ставится студенту, обнаружившему существенные пробелы в знании основного учебного материала, допустившему принципиальные ошибки при применении теоретических знаний, которые не позволяют ему продолжить обучение или приступить к практической деятельности без дополнительной подготовки по данной дисциплине. Оценка "неудовлетворительно" соответствует низкому уровню освоения дисциплины.

Для оценки уровня освоения дисциплины, устанавливаются следующее соответствие:

«отлично» - высокий уровень освоения;

«хорошо», «удовлетворительно», «зачтено» - достаточный уровень освоения;

«неудовлетворительно», «не зачтено» - низкий, недостаточный уровень освоения.

Оценки текущего контроля и промежуточной аттестации отражаются в журнале учебных занятий.

Для оценки общих и профессиональных компетенций студентов используется дихотомическая система оценивания: «0» – компетенция не освоена, «1» – компетенция освоена. Оценка общих и профессиональных компетенций по дисциплине выставляется на основании результатов выполнения практико-ориентированных заданий.

#### **2. ФОНД ОЦЕНОЧНЫХ СРЕДСТВ ТЕКУЩЕГО КОНТРОЛЯ**

#### **Формы и методы текущего контроля:**

- Оценка практических занятий,
- Внеаудиторной самостоятельной работы (индивидуальные задания).
- Тестирование
- Устный опрос
- Выполнение ситуационных заданий

Устный опрос – контроль, проводимый после изучения материала по одному или нескольким темам (разделам) дисциплины в виде ответов на вопросы и обсуждения ситуаций.

Решение ситуационных задач направлено на применение полученных знаний в практико-ориентированных ситуациях, максимально приближенных к будущей профессиональной деятельности. Оценка решения ситуационных задач – форма контроля полученных знаний, умений и сформированности компетенций.

Оценка результата выполнения практических работ – форма контроля направлена на поэтапный анализ формирования практических навыков и компетенций студента. Выполнение практических работ носит обучающий характер. При выполнении практических работ при наличии трудностей и (или) ошибок у обучающегося преподаватель проводит корректирующее объяснение и показ образцов выполнения заданий.

Тесты – система стандартизированных заданий, позволяющая автоматизировать процедуру измерения уровня знаний и умений обучающегося, полученные знания для решения задач определенного типа по теме или разделу.

При проведении тестирования обучающийся получает задание и выполняет его письменно или с использованием компьютера (при компьютерном тестировании). Время выполнения задания (как правило) – 45 минут.

При проведении аудиторной контрольной работы или проверочной самостоятельной работы студент прочитывает задания соответствующего варианта контрольной работы и отвечает письменно на вопросы (решает задания) в любом порядке. Время выполнения работы варьируется: от 45 до 90 мин.

После выполнения практической или лабораторной работы её результаты оформляются в соответствии с установленными требованиями. Аудиторная самостоятельная (теоретическая) работа проводится после выполнения практической или лабораторной работы по изученной теме и направлена на объяснение теоретических положений, использованных при выполнении практической или лабораторной работы. Задания выполняются студентом в строгой последовательности без консультации со стороны преподавателя. Возможно проведение групповой работы обучающихся.

При проведении текущего контроля успеваемости студентов используются следующие критерии оценок:

1) Критерии оценки выполнения устного опроса, контрольной работы, тестовых заданий, аудиторной самостоятельной работы:

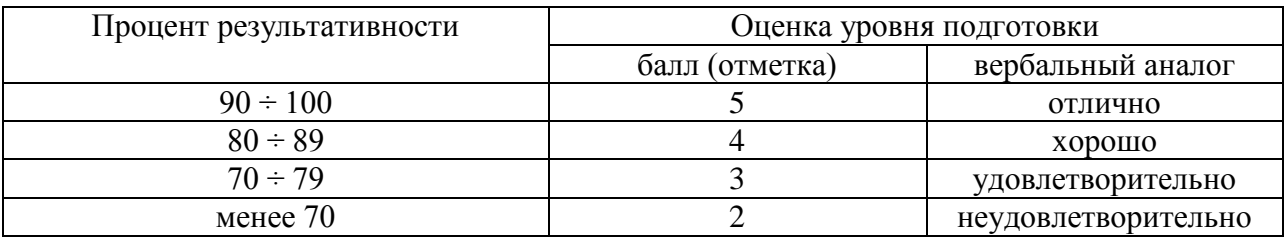

Все запланированные контрольные, самостоятельные работы и тесты по дисциплине обязательны для выполнения.

#### **Контрольно-оценочные средства для проведения текущего контроля**

#### **ОЦЕНОЧНОЕ СРЕДСТВО № 1. Перечень вопросов для устного опроса или собеседования**

- 1. Исторические сведения о развитии чертежа. Значение чертежа в технике.
- 2. Рассказать о чертежных инструментах, применяемых черчении.
- 3. Понятия о стандартизации. Стандарты ЕСКД.
- 4. Назовите типы линий, их размеры и назначения.
- 5. Форматы.
- 6. Масштаб. Определение , назначение и обозначение.
- 7. Основные правила нанесения размеров на чертеже.
- 8. Дополнительные форматы

9. На каком расстоянии от краев листа выполняют линии обрамляющей рамки чертежа? Назовите габаритные размеры основной надписи.

- 10. Как разделить окружность на 3,6,12 равных частей с помощью циркуля?
- 11. Как разделить окружность на 3,6,12 равных частей с помощью треугольника?
- 12. Как разделить окружность на 5,7,10 равных частей с помощью циркуля?
- 13. Сопряжения, определение и виды непосредственных сопряжений.
- 14. Сопряжения отрезков с помощью вспомогательной дуги.

15. Перечислить сопряжения, выполнение которых требуют дополнительных построений?

16. Сопряжение отрезка прямой и окружности с помощью вспомогательной дуги сопряжения ( внешнее и внутреннее).

17. Сопряжение двух дуг с помощью вспомогательной дуги сопряжения ( внешнее и внутреннее).

18. Лекальные кривые, определение, перечислить.

- 19. Построение эллипса по двум заданным осям.
- 20. Что называют проекцией?
- 21. Какие виды проецирования знаете?
- 22. Что определяет координата Х,Y,Z.
- 23. Аксонометрия.

24. Как образуются аксонометрические изображения прямоугольной изометрии, начертить их аксонометрические оси?

25. Как образуются аксонометрические изображения фронтальной косоугольной диметрии, начертить их аксонометрические оси?

26. Рассказать как образуется аксонометрический чертеж?

- 27. Геометрические тела, охарактеризовать и перечислить.
- 28. Многогранники, охарактеризовать и перечислить.

29. Тела вращения, охарактеризовать и перечислить.

30. Что называют секущей плоскостью и какое положение она может занимать относительно рассекаемого геометрического тела?

31. Какая плоская фигура образуется при рассечении тел вращения (цилиндр, конус) проецирующей плоскостью?

32. Особенности построения аксонометрического изображении модели по чертежу.

Критерии оценки выполнения устного опроса:

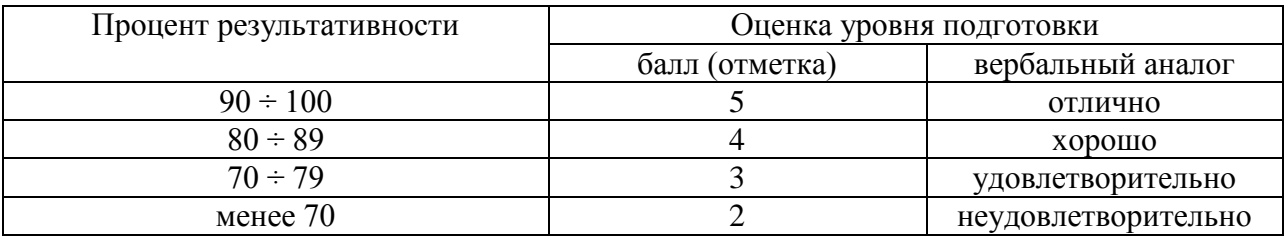

#### **ОЦЕНОЧНОЕ СРЕДСТВО № 2. Выполнение практических работ**

1. Выполнение титульного листа альбома графических работ студента.

2. Вычерчивание контуров деталей с делением окружности на равные части, построением сопряжений и уклоном и конусностью

3. Изображение плоских фигур в различных видах аксонометрических проекций

4. Комплексные чертежи и аксонометрические изображения геометрических тел с нахождением точек, принадлежащих поверхности тела.

5. Построение комплексных чертежей усеченных геометрических тел, нахождение действительной величины фигуры сечения.

6. Построение комплексных чертежей и аксонометрических проекций пересекающихся тел.

7. Построение третьей проекции модели по двум заданным проекциям.

8 Технические рисунки геометрических тел и моделей.

9 Выполнение чертежей моделей с применением простых разрезов, аксонометрическая проекция с вырезом передней четверти.

10 Выполнение чертежей деталей, содержащих необходимые сложные разрезы.

11 Чертежи стандартных резьбовых деталей.

13 Выполнение рабочего чертежа по эскизу детали

14 Упрощенные изображения резьбовых соединений деталей (болтом, винтом, шпилькой).

15 Чертеж сварного соединения деталей

16 Выполнение чертежей зубчатых передач.

18 Сборочный чертеж по эскизам деталей сборочной единицы.

19 Первая разработка чертежей (деталирование) – выполнение чертежей деталей по сборочному чертежу изделия, состоящего из 4…6 деталей и технического рисунка одной из деталей.

20 Выполнение и чтение схем в соответствии с требованиями нормативных документов ЕСКД

21 Сборочный чертеж узла автомобиля

22 Начертание плана и разреза ремонтно – механического участка, отделения цеха.

23 Выполнить графическую работу с использованием компьютера.

В ходе выполнения практических и лабораторных работ оцениваются умения студентов применять полученные знания на практике. За каждый этап выполнения работы начисляются баллы. Сумма баллов переводится в оценку.

Критерии оценки выполнения практических и лабораторных работ:

![](_page_21_Picture_130.jpeg)

**ОЦЕНОЧНОЕ СРЕДСТВО № 3. Ситуационные задания, практические задачи**

1.Принимая вид по стрелке "А" за главный, укажите изображение, соответствующее виду сверху:

![](_page_21_Figure_17.jpeg)

2.Укажите ошибки в проставлении размеров:

![](_page_22_Figure_0.jpeg)

3.Выполнить технический рисунок детали в системе «AutoCAD» или «Компас»:

![](_page_22_Figure_2.jpeg)

4.Определите, на каком из чертежей присутствует лишний вид, укажите лишние и недостающие размеры на чертежах:

![](_page_22_Figure_4.jpeg)

#### 5. Выполнить эскиз детали:

![](_page_23_Picture_1.jpeg)

6. Определить правильность выполнения местного разреза:

![](_page_23_Figure_3.jpeg)

7. Выполнить технический рисунок детали с использованием средств машинной графики:

![](_page_23_Picture_5.jpeg)

8. Выполнить эскиз детали:

![](_page_24_Picture_0.jpeg)

9. Выполните эскиз сечения Б-Б:

![](_page_24_Figure_2.jpeg)

10. Выполните эскиз сечения А-А:

![](_page_24_Picture_4.jpeg)

11. Выполнить эскиз детали:

![](_page_25_Picture_1.jpeg)

12. По двум видам выполнить технический рисунок детали:

![](_page_25_Figure_3.jpeg)

13. Выполните эскиз сечения В-В:

![](_page_25_Figure_5.jpeg)

14. По двум видам выполнить технический рисунок детали:

![](_page_26_Figure_0.jpeg)

15. По двум видам выполнить технический рисунок детали:

![](_page_26_Figure_2.jpeg)

16. По двум видам выполнить технический рисунок детали:

![](_page_26_Figure_4.jpeg)

Ситуационные задания могут выполняться как в группе, так и индивидуально. По результатам выполнения каждого упражнения начисляются баллы, которые переводятся в оценку.

#### Критерии оценки ситуационных заданий и практических задач:

![](_page_27_Picture_230.jpeg)

## **ОЦЕНОЧНОЕ СРЕДСТВО № 4 Примерные задания для проведения экзамена**

#### **Вариант 1**

## **1 Инструменты, предназначенные для измерения и контроля размеров деталей?**

а) циркуль, угольник, карандаш;

б) кронциркуль, резинка, ножницы;

в) рейсфедер, шаблон, лекало;

г) штангенциркуль, микрометр, линейка.

#### **2 Линия основная сплошная толстая предназначена для выполнения**:

а) линий видимого контура;

б) линий невидимого контура;

в) осевых линий;

г) линий сгиба на развертках.

## **3 Расстояние от первой размерной линии до линии контура изображения должно**

**быть не менее**

а) 5 мм;

б) 10 мм;

в) 20 мм;

г) стандартом не оговаривается.

#### **4 В каком случае наиболее полно представлены основные плоскости проекций**?

а) фронтальная;

б) горизонтальная;

в) профильная, горизонтальная, фронтальная;

г) фронтальная, горизонтальная.

#### **5 Какое количество основных видов существует?**

а) пять;

б) четыре;

в) два;

г) шесть.

#### **6 Для чего применяют разрезы? Для того чтобы:**

а) изображение сделать непонятным;

б) увеличить объём графической работы;

в) показать сложное внутреннее устройство детали;

г) сделать чертеж менее наглядным и ясным.

#### **7 Какие буквы используют для надписи, сопровождающей сечение:**

а) буквы латинского алфавита;

б) арабские цифры;

в) буквы русского алфавита А, Б, В, Г, Д и т.д. (по порядку);

г) любые буквы.

#### **8 Какие из основных видов чаще всего применяют?**

а) справа, сверху, снизу;

б) спереди, снизу, сзади;

в) любые три вида;

г) спереди, сверху, слева.

#### **9 Что представляет собой болт?**

а) стержень, имеющий головку на одном конце и резьбу на другом;

б) стержень, имеющий резьбу на обоих концах;

в) стержень, имеющий резьбу по всей длине;

г) гладкий стержень, имеющий головку на одном конце.

#### **10 Что такое сборочный чертеж?**

а) изображение изделия с использованием видов, разрезов, сечений;

б) рабочий чертеж любого изделия;

в) изображение изделия, которое дает полное представление о расположении и взаимной связи составных частей и по нему можно осуществить сборку и контроль изделия;

г) несколько рабочих чертежей деталей, собранных вместе.

#### **Вариант 2**

#### **1 Каково назначение спецификации?**

а) таблица, содержащая расчеты;

б) основной конструкторский документ, который определяет состав сборочной единицы, необходим для ее изготовления и планирования запуска изделия в производство;

в) таблица, сопровождающая схему;

г) текстовой документ, содержащий технические требования.

#### **2 Какое обозначение твёрдости карандаша встречается?**

а) ТМ;

б) MB;

в) СП;

г) НК.

#### **3 Каким типом линий выполняются осевые и центровые линии на чертежах?**

а) сплошной тонкой линией;

б) штрихпунктирной линией;

в) штриховой линией;

г) разомкнутой линией.

#### **7 Какое обозначение по ГОСТу имеет формат размером 210\*297?**

а) А 1;

б) А 2;

в) А 3;

г) А 4.

#### **8 Какой размер надо указать на чертеже, если длина предмета 1250 л а масштаб изображения 1:10?**

а) 125;

б) 1250;

в) 12,5;

г) 12500.

#### **6 Укажите предмет, имеющий форму цилиндра:**

а) лампочка;

б) тумбочка;

в) стул;

г) ножка стула.

#### **7 Проекциями куба при проецировании на три плоскости проекций являются:**

а) один квадрат, два ромба;

б) два квадрата, один ромб;

в) три одинаковых квадрата;

г) один квадрат, два прямоугольника.

#### **8 Какой из основных видов является главным?**

а) вид сбоку;

б) вид сверху;

в) вид слева;

г) вид, дающий наиболее полное представление о предмете, о форме и его размерах.

#### **9 Что показывают на разрезе?**

а) то, что расположено в секущей плоскости и за ней;

б) только то, что расположено в секущей плоскости;

в) изображение секущей плоскости;

г) то, что расположено за секущей плоскостью.

#### **10 Как показывают на чертежах положение секущей плоскости?**

а) разомкнутой линией;

б) сплошной толстой основной линией;

в) сплошной тонкой линией;

г) штрихпунктирной тонкой линией.

#### **Вариант 3**

#### **1 Какую форму имеет профиль метрической резьбы?**

а) треугольника;

б) трапеции;

в) ограниченную дугами окружности;

г) прямоугольника.

#### **2 Какие детали относят к крепежным?**

а) все детали, применяемые для получения подвижных соединений;

б) все детали, применяемые для получения неподвижных соединений;

в) резьбовые детали, с помощью которых получают резьбовые соединения;

г ) любые детали.

#### **3 Как штрихуют в разрезах и сечениях смежные детали на сборочных чертежах?**

а) с наклоном линий штриховки в разные стороны;

б) в одну сторону, но со смещением штрихов;

в) в одну сторону, но с изменением расстояния между штрихами;

г) всеми перечисленными способами.

#### **4 Какие резьбы различают в зависимости от направления винтовой линии?**

а) цилиндрическая и коническая;

б) правая и левая;

в) однозаходная и многозаходная;

г) ходовая и крепежная.

#### **5 Позиционные обозначения на электрической схеме проставляют**

а) на свободном поле чертежа;

б) рядом с соответствующим условным графическим обозначением по возможности справа от него или над ним;

в) как можно дальше от условного графического обозначения;

г) стандартом не оговаривается.

#### **6 Какие измерения выполняются линейкой?**

а) доступных плоских поверхностей изделия;

б) шага резьбы;

в) внутреннего диаметра;

г) глубины детали.

#### **7 Штрихпунктирная тонкая линия предназначена для вычерчивания линий**

а) видимого контура;

б) невидимого контура;

в) осевых и центровых линий;

г) разомкнутых линий.

#### **8 Какой из вариантов соответствует масштабу уменьшения?**

а) М 1:2;

б) М 1:1;

в) U 2:1;

г) М 2,5:1.

#### **9 Как на чертеже располагается вид сверху по отношению к главному при наличии проекционной связи?**

а) под главным;

б) справа;

в) слева;

г) над главным.

#### **10 Как изображают места сгиба на развернутом виде (развертке)?**

а) штрихпунктирной линией с двумя точками;

б) штрихпунктирной линией;

в) сплошной тонкой линией;

г) штриховой линией.

#### **Вариант 4**

#### **1 Как отличить разрез от вида?**

а) по штриховке, нанесенной на части предмета, расположенной в секущей плоскости;

б) по расположению на чертеже;

в) по наличию линий невидимого контура;

г) по отсутствию линий невидимого контура.

#### **2 Как штрихуют сечения для изделий из металла?**

а) тонкими линиями под любым углом и с любым расстоянием между линиями штриховки;

б) сплошными тонкими линиями под углом 45° к линиям рамки чертежа;

в) параллельными линиями;

г) штриховыми линиями.

#### **3 На какой поверхности нарезают резьбу?**

а) призматической;

б) цилиндрической;

в) пирамидальной;

г) на любой поверхности.

#### **4 Что называют гайкой?**

а) деталь с резьбовым отверстием, используемую для навинчивания на стержень

крепежных деталей;

б) деталь, применяемую для болтового соединения;

в) деталь, применяемую для шпилечного соединения;

г) деталь, применяемую для получения винтового соединения.

#### **5 Где записывают наименование отдельных деталей, из которых состоит сборочная единица?**

а) в основной надписи сборочного чертежа;

б) на свободном поле чертежа;

в) в текстовом конструкторском документе, называемом спецификацией;

г) в технических требованиях, помещаемых над основной надписью.

#### **6 При выполнении схем применяют следующие графические обозначения**:

а) условные графические обозначения, установленные в стандартах Единой системы конструкторской документации, а также построенные на их основе;

б) условные графические обозначения стандартом не оговариваются;

в) любые;

г) только прямоугольники.

#### **7 Какой инструмент используют для проведения дуги окружности?**

а) циркуль;

б) штангенциркуль;

в) микрометр;

г) резинку.

#### **8 На какую величину должны выступать за контур изображения осевые и центровые линии?**

а) З...5мм;

б) на любую величину;

в) 10...15 мм;

г) О мм.

#### **9 Какой буквой обозначается горизонтальная плоскость проекций?**

а) Н;

б) V;

в) X;

г) W.

#### **10 Назовите предмет, имеющий форму шара**

а) капля воды;

б) колесо;

в) барабан;

г) мяч.

#### **Вариант 5**

#### **1 При вычерчивании предмета, какой вид следует принять за главный?**

а) наиболее простое изображение предмета;

б) только вид сверху;

в) любой вид;

г) вид, дающий наиболее полное представление о форме и размерах предмета.

#### **2 Что такое габаритные размеры?**

а) размеры, проставленные координатным способом;

б) размеры, характеризующие тела вращения;

в) размеры, характеризующие длину, высоту и ширину изделия или его наибольший диаметр,

г) размеры стандартных изделий, входящих в сборочный узел.

#### **3 Что представляет собой винт?**

а) цилиндрический стержень, имеющий резьбу с двух сторон;

б) цилиндрический стержень с фасками с двух сторон;

в) гладкий цилиндрический стержень;

г) цилиндрический стержень, имеющий на одном конце резьбу, а на другом - головку для упора.

#### **4 Как находят на сборочных чертежах нужную деталь на разрезах?**

а) нужную деталь на разрезах найти нельзя;

б) нужную деталь сборочной единицы находят по материалу, из которого она изготовлена;

в) идентифицировать одну и туже деталь на разрезах сборочной единицы можно по ее характерной форме;

г) одна и та же деталь на всех разрезах штрихуется одинаково (в одном направлении и с одинаковым расстоянием между штрихами).

#### **5 Как наносят номера позиций на сборочном чертеже?**

а) на полках линий-выносок, проведенных от каждой составной части изделия;

б) внутри каждой составной части изделия;

в) на свободном поле чертежа;

г) в основной надписи.

#### **6 При выполнении схем применяют следующие графические обозначения**:

а) условные графические обозначения, установленные в стандартах Единой системы конструкторской документации, а также построенные на их основе;

б) условные графические обозначения стандартом не оговариваются;

в) любые;

г) только прямоугольники.

#### **7 Штрихпунктирная тонкая линия предназначена для вычерчивания линий**

а) видимого контура;

б) невидимого контура;

в) осевых и центровых линий;

г) разомкнутых линий.

#### **8 Какой из основных видов является главным?**

а) вид сбоку;

б) вид сверху;

в) вид слева;

г) вид, дающий наиболее полное представление о предмете, о форме и его размерах.

#### **9 Что представляет собой болт?**

а) стержень, имеющий головку на одном конце и резьбу на другом;

б) стержень, имеющий резьбу на обоих концах;

в) стержень, имеющий резьбу по всей длине;

г) гладкий стержень, имеющий головку на одном конце.

#### **10 Что такое сборочный чертеж?**

а) изображение изделия с использованием видов, разрезов, сечений;

б) рабочий чертеж любого изделия;

в) изображение изделия, которое дает полное представление о расположении и взаимной

связи составных частей и по нему можно осуществить сборку и контроль изделия;

г) несколько рабочих чертежей деталей, собранных вместе.

![](_page_32_Picture_223.jpeg)

Критерии оценки тестовых заданий:

## **3. ФОНД ОЦЕНОЧНЫХ СРЕДСТВ ПРОМЕЖУТОЧНОЙ АТТЕСТАЦИИ**

Промежуточная аттестация проводится в форме экзамена.

Экзамен, завершающий изучение учебной дисциплины, – это форма промежуточной аттестации, целью которой является оценка теоретических знаний и практических умений, способности студента к мышлению, приобретение навыков самостоятельной работы, умение синтезировать полученные знания и применять их при решении практических. При проведении промежуточной аттестации в форме экзамена уровень освоения оценивается оценками «отлично», «хорошо», «удовлетворительно», «неудовлетворительно».

При проведении промежуточной аттестации могут использоваться следующие оценочные средства:

- теоретические вопросы для подготовки к экзамену,

- комплект вопросов и заданий для проведения экзамена.

#### **Условия проведения экзамена**

Промежуточная аттестация в форме экзамена проводится за счет времени, отведенного учебным планом на освоение дисциплины.

Экзамен проводится в учебной аудитории в форме устного собеседования или тестирования и выполнения практических заданий.

#### **Теоретические вопросы для подготовки к экзамену**

1. Исторические сведения о развитии чертежа. Значение чертежа в технике.

2. Рассказать о чертежных инструментах, применяемых черчении.

3. Понятия о стандартизации. Стандарты ЕСКД.

4. Назовите типы линий, их размеры и назначения.

5. Форматы.

6. Масштаб. Определение , назначение и обозначение.

7. Основные правила нанесения размеров на чертеже.

8. Дополнительные форматы

9. На каком расстоянии от краев листа выполняют линии обрамляющей рамки чертежа? Назовите габаритные размеры основной надписи.

10. Как разделить окружность на 3,6,12 равных частей с помощью циркуля?

11. Как разделить окружность на 3,6,12 равных частей с помощью треугольника?

12. Как разделить окружность на 5,7,10 равных частей с помощью циркуля?

13. Сопряжения, определение и виды непосредственных сопряжений.

14. Сопряжения отрезков с помощью вспомогательной дуги.

15. Перечислить сопряжения, выполнение которых требуют дополнительных построений?

16. Сопряжение отрезка прямой и окружности с помощью вспомогательной дуги сопряжения ( внешнее и внутреннее).

17. Сопряжение двух дуг с помощью вспомогательной дуги сопряжения ( внешнее и внутреннее).

18. Лекальные кривые, определение, перечислить.

19. Построение эллипса по двум заданным осям.

20. Что называют проекцией?

21. Какие виды проецирования знаете?

22. Что определяет координата Х,Y,Z.

23. Аксонометрия.

24. Как образуются аксонометрические изображения прямоугольной изометрии, начертить их аксонометрические оси?

25. Как образуются аксонометрические изображения фронтальной косоугольной диметрии, начертить их аксонометрические оси?

26. Рассказать как образуется аксонометрический чертеж?

27. Геометрические тела, охарактеризовать и перечислить.

28. Многогранники, охарактеризовать и перечислить.

29. Тела вращения, охарактеризовать и перечислить.

30. Что называют секущей плоскостью и какое положение она может занимать относительно рассекаемого геометрического тела?

31. Какая плоская фигура образуется при рассечении тел вращения (цилиндр, конус) проецирующей плоскостью?

32. Особенности построения аксонометрического изображении модели по чертежу.

# **Критерии оценки**

![](_page_34_Picture_403.jpeg)

## **Система оценивания**

![](_page_34_Picture_404.jpeg)

#### **4.ОСОБЕННОСТИ ТЕКУЩЕГО КОНТРОЛЯ И ПРОМЕЖУТОЧНОЙ АТТЕСТАЦИИ ДЛЯ ИНВАЛИДОВ И ЛИЦ С ОГРАНИЧЕННЫМИ ВОЗМОЖНОСТЯМИ ЗДОРОВЬЯ**

В ходе текущего контроля осуществляется индивидуальное общение преподавателя с обучающимся. При наличии трудностей и (или) ошибок у обучающегося преподаватель в ходе текущего контроля дублирует объяснение нового материала с учетом особенностей восприятия и усвоения обучающимся содержания материала учебной дисциплины.

При проведении текущего контроля и промежуточной аттестации обеспечивается соблюдение следующих требований:

для обучающихся из числа лиц с ограниченными возможностями здоровья текущий контроль и промежуточная аттестация проводится с учетом особенностей психофизического развития, индивидуальных возможностей и состояния здоровья таких выпускников (далее - индивидуальные особенности).

проведение мероприятия по текущему контролю и промежуточной аттестации для лиц с ограниченными возможностями здоровья в одной аудитории совместно с обучающимися, не имеющими ограниченных возможностей здоровья, допускается, если это не создает трудностей для обучающихся;

присутствие в аудитории ассистента, оказывающего обучающимся необходимую техническую помощь с учетом их индивидуальных особенностей (занять рабочее место, понять и оформить задание, общаться с преподавателем); предоставление обучающимся при необходимости услуги с использованием русского жестового языка, включая обеспечение допуска на объект сурдопереводчика, тифлопереводчика (в организации должен быть такой специалист в штате (если это востребованная услуга) или договор с организациями системы социальной защиты по предоставлению таких услуг в случае необходимости); обеспечение наличия звукоусиливающей аппаратуры коллективного пользования, при необходимости предоставляется звукоусиливающая аппаратура индивидуального пользования; дублирование необходимой зрительной и звуковой информации для обучающего звуковыми материалами (аудиофайлами или др.), материалами с текстовыми и графическими изображениями, знаками или в виде электронного документа, доступного с помощью компьютера в зависимости от потребностей обучающегося;

предоставление обучающимся права выбора последовательности выполнения задания и увеличение времени выполнения задания (по согласованию с преподавателем); по желанию обучающегося устный ответ при контроле знаний может проводиться в письменной форме или наоборот, письменный ответ заменен устным.